## **II.B.24**

**Lineare Algebra und analytische Geometrie**

## **Vektor Addition – Mit Simulationen entdeckendes Lernen fördern**

Ein Beitrag von Johann-Georg Vogelhuber

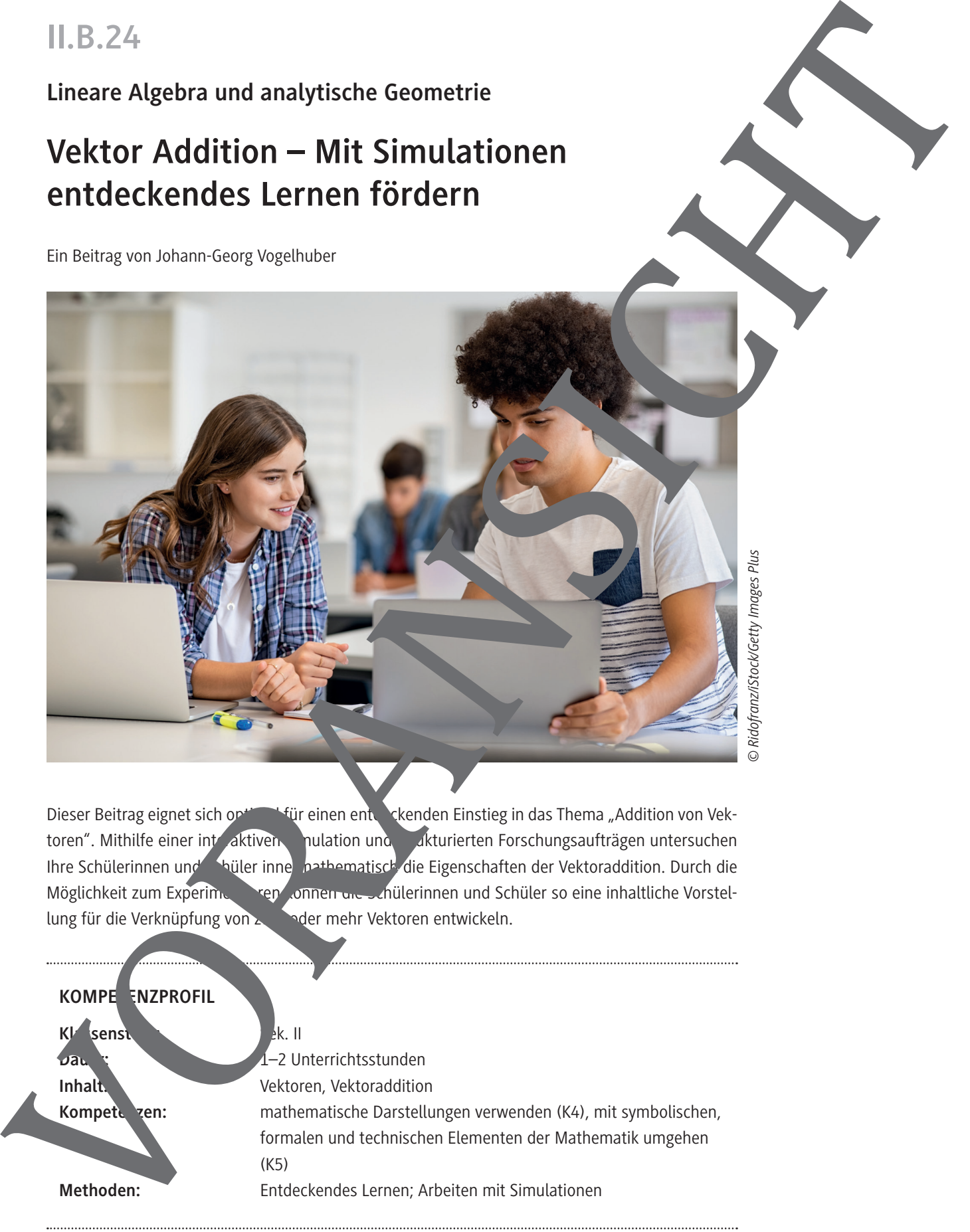

Dieser Beitrag eignet sich optimal für einen entdeckenden Einstieg in das Thema "Addition von Vektoren". Mithilfe einer interaktiven Spulation und Sukturierten Forschungsaufträgen untersuchen Ihre Schülerinnen und Shüler innerhattematisch die Eigenschaften der Vektoraddition. Durch die Möglichkeit zum Experimentieren können die Schülerinnen und Schüler so eine inhaltliche Vorstellung für die Verknüpfung von zum aufer mehr Vektoren entwickeln.

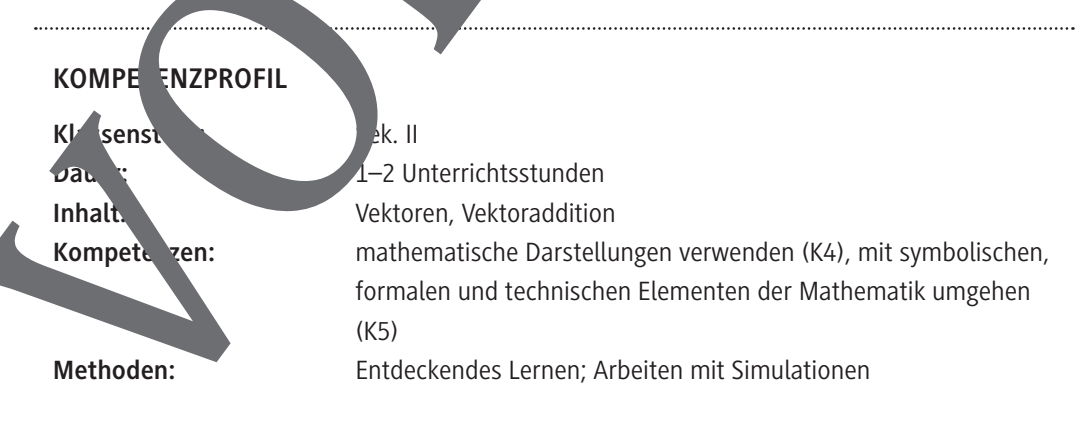

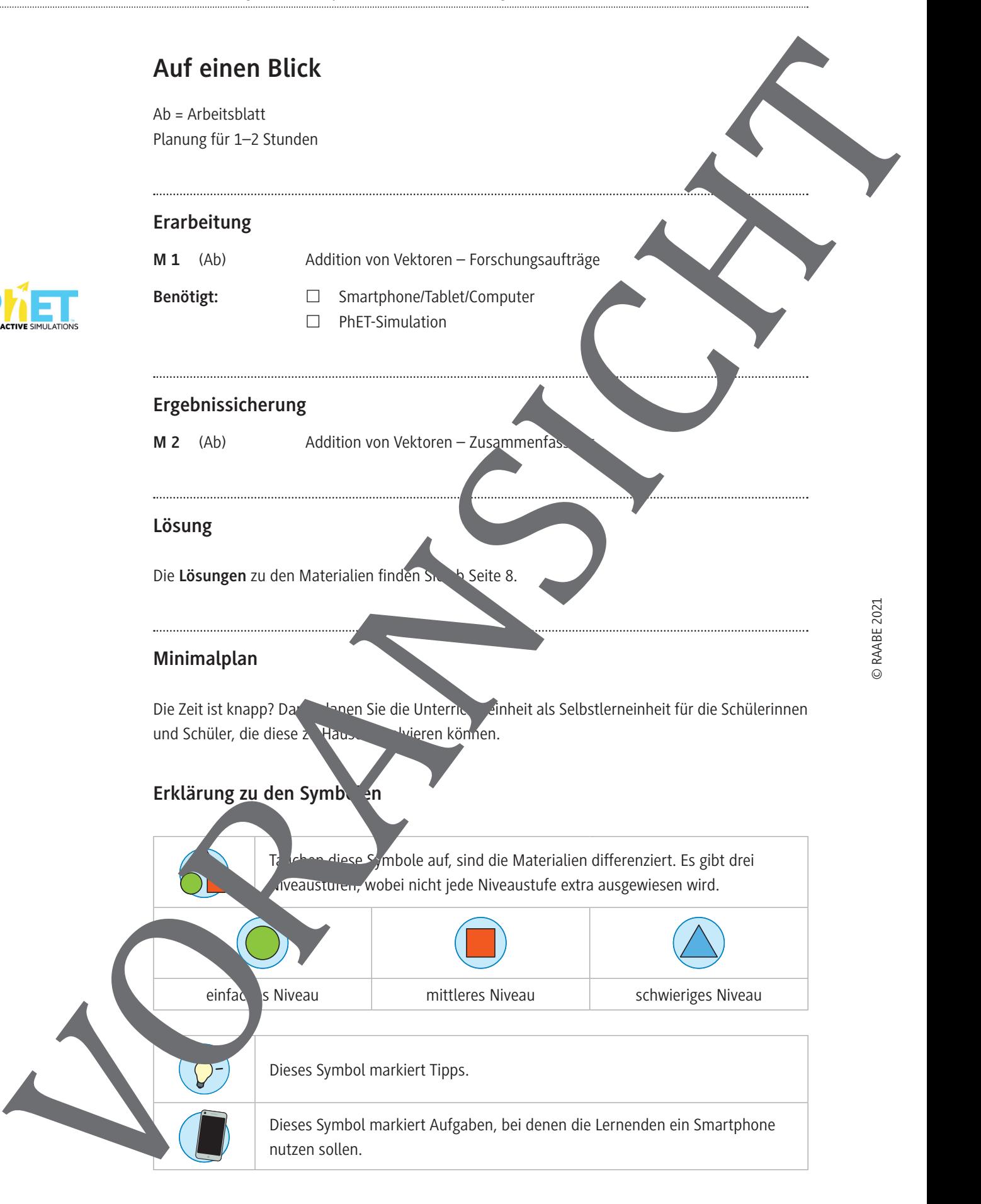

#### **Aufgabe 2**

- a) **Blenden** Sie die Werte und die Komponenten für die Vektoren **ein**.  $\frac{1}{1}$
- b) **Verändern** Sie die Vektoren a und b , indem Sie die Pfeilspitze anklicken und verschieben.
- c) **Beobachten** Sie dabei die Veränderung des Summenvektors. Lassen sich die Komponenten des Summenvektors aus den Komponenten von a und ÷ b berechnen? **Notieren** Sie Ihre Beobachtungen und Vermutungen:

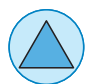

#### **Aufgabe 3**

a) **Ziehen** Sie zusätzlich den Vektor  $\vec{c}$  in das Koordinatensystem. Auf welche verschiedene Weisen lässt sich der Vektor *s* mithilfe von a,  $\vec{b}$  und  $\vec{c}$ <sup>2</sup> Zeichnen Sie mindestens zwei Möglichkeiten in das folgende Koordinatensystem **ein**:

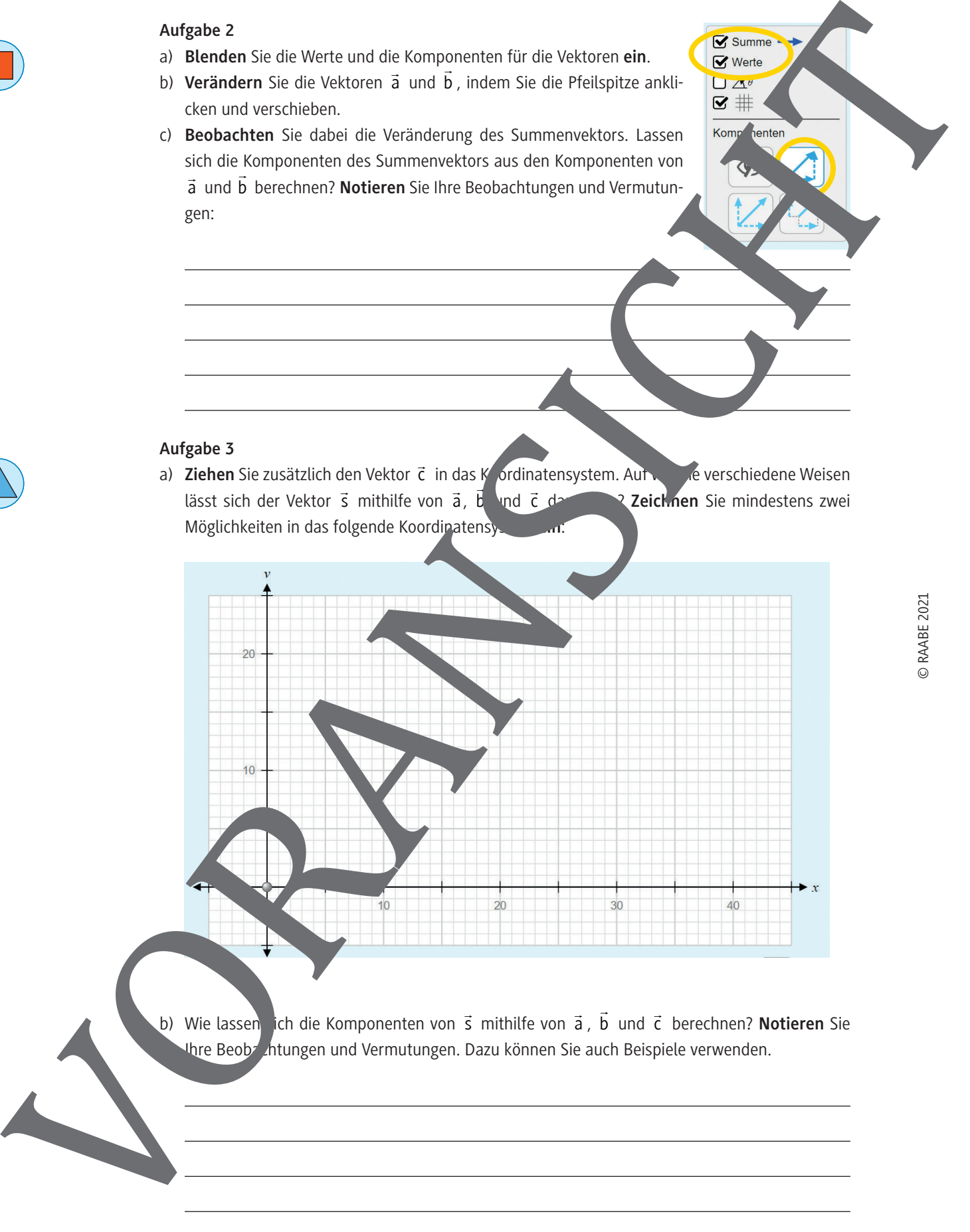

b) Wie lassen ich die Komponenten von s mithilfe von a, <sup>b</sup> und c berechnen? **Notieren** Sie

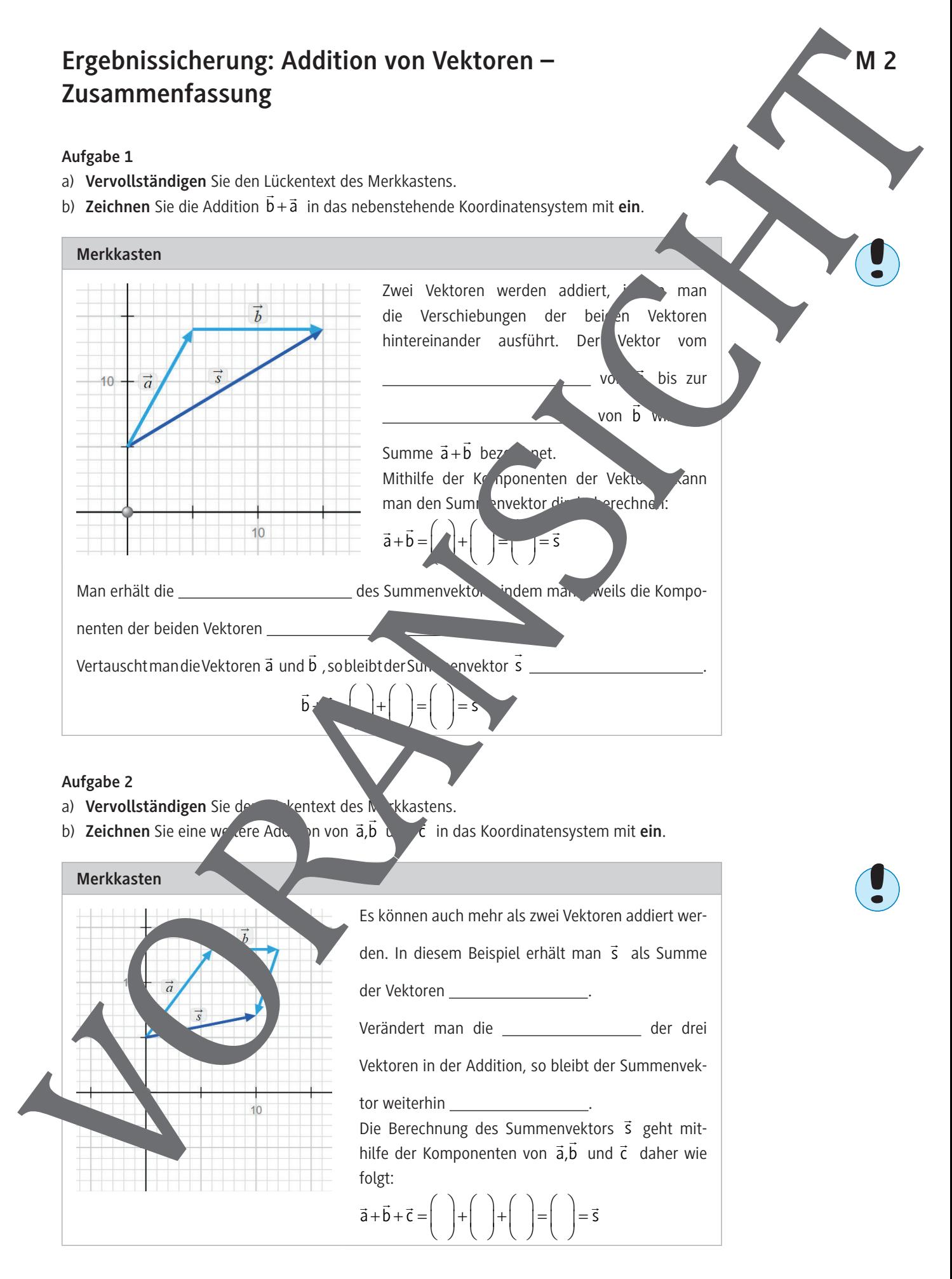

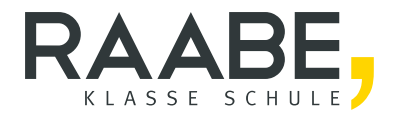

# **Sie wollen mehr für Ihr Fach?**  Bekommen Sie: Ganz einfach zum Download **im RAABE Webshop.**

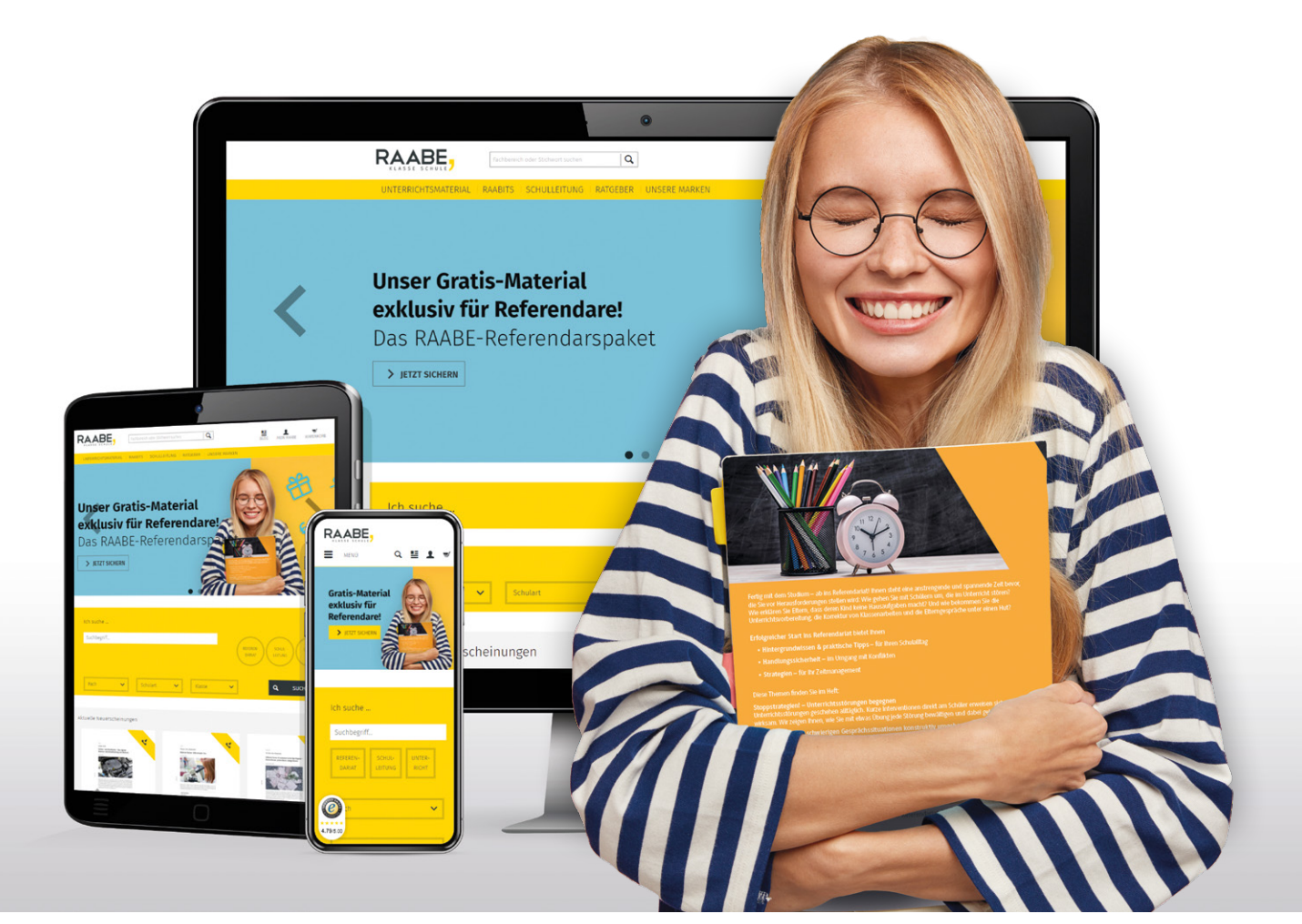

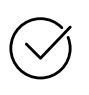

**Über 4.000 Unterrichtseinheiten** sofort zum Download verfügbar

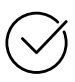

### **Exklusive Vorteile für Abonnent\*innen**

- 20 % Rabatt auf alle Materialien für Ihr bereits abonniertes Fach
- 10 % Rabatt auf weitere Grundwerke

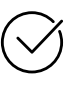

**Sichere Zahlung** per Rechnung, PayPal & Kreditkarte

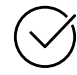

**Käuferschutz** mit Trusted Shops

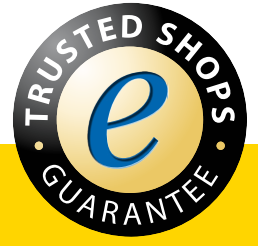

Jetzt entdecken: **www.raabe.de**